# Laboratory of Advanced Research on Software Technology

### Using Mind Mapping to Design Test Cases

W. Eric Wong
Department of Computer Science
The University of Texas at Dallas
ewong@utdallas.edu
http://www.utdallas.edu/~ewong

 $Using \ Mind \ Mapping \ to \ Design \ Test \ Cases \ (\textcircled{c} \ 2013-2015 \ Professor \ W. \ Eric \ Wong, \ The \ University \ of \ Texas \ at \ Dallas)$ 

# Speaker Biographical Sketch

- Senior Research Scientist & Project Manager Bellcore (Bell Communications Research)
  - Formerly part of AT&T Bell Labs
  - Now Telcordia Technologies
- Professor & Director of International Outreach Department of Computer Science University of Texas at Dallas
- Guest Researcher
   Computer Security Division
   National Institute of Standards and Technology (NIST)
- Vice President, IEEE Reliability Society
- Secretary, ACM SIGAPP (Special Interest Group on Applied Computing)
- Founder & Steering Committee Chair for the SERE conference (*IEEE International Conference on Software Security and Reliability*) (http://paris.utdallas.edu/sere13)

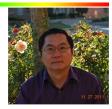

 $Using \ Mind \ Mapping \ to \ Design \ Test \ Cases \ (\textcircled{@ 2013-2015} \ Professor \ W. \ Eric \ Wong, \ The \ University \ of \ Texas \ at \ Dallas)$ 

### Test Generation

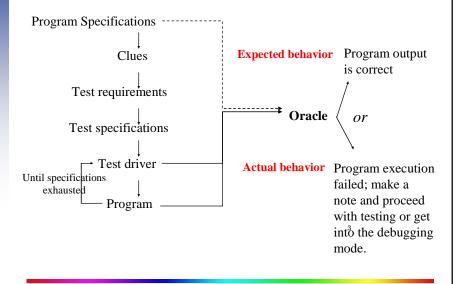

Using Mind Mapping to Design Test Cases (© 2013-2015 Professor W. Eric Wong, The University of Texas at Dallas)

### Mind Map: Overview

- A *mind map* is a diagram used to visually outline information.
  - It is often created around a single word or text, placed in the center, to which associated ideas, words, and concepts are added.
- Elements of a mind map
  - arranged intuitively according to the importance of the concepts
  - classified into groups, branches, or areas
  - aimed at representing semantic or other connections between portions of information
- *Mind maps* can be used to generate, visualize, structure, and classify ideas.

## Mind Map: An Example (1)

• Using a mind map to classify the months of a year

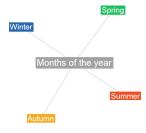

Using Mind Mapping to Design Test Cases (© 2013-2015 Professor W. Eric Wong, The University of Texas at Dallas)

# Mind Map: An Example (2)

• Using a mind map to classify the months of a year

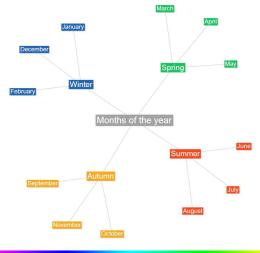

Using Mind Mapping to Design Test Cases (© 2013-2015 Professor W. Eric Wong, The University of Texas at Dallas)

### Test Generation using Mind Map (1)

• Suppose we have a computer program to compute the cost of each phone call, using the following scheme

|               | Standard | Evening/Weekend | Time unit (second) |
|---------------|----------|-----------------|--------------------|
| Domestic      | \$0.05   | \$0.01          | 1                  |
| International | \$1.00   | \$0.30          | 20                 |

- If an invalid country code or an invalid phone number is used, there will be no charge
- If no country code is given or it equals "USA", then the charge is based on a domestic call
- If the country code equals "Canada," "Mexico," or "Brazil," then the charge is based on an international call.
- If the country code equals any other valid country names, the call cannot go through and there will be no charge
- The duration of each call is rounded up to the next highest time unit

 $Using\ Mind\ Mapping\ to\ Design\ Test\ Cases\ (\textcircled{@ 2013-2015}\ Professor\ W.\ Eric\ Wong, The\ University\ of\ Texas\ at\ Dallas)$ 

\_

## Test Generation using Mind Map (2)

- The maximal duration of each call is 24 hours
  - □ 86,400 units for a domestic call
  - □ 4,320 units for an international call
- The "evening" rate applies between 8 pm and 6 am
- The "weekend" rate applies on Saturday and Sunday

-........

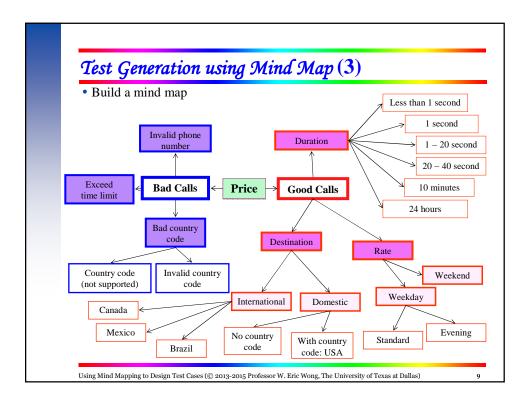

# Test Generation using Mind Map (4)

- Create equivalence classes based on a mind map
  - Phone number:
    - □ {valid phone number}, {invalid phone number}
  - Country code:
    - □ {invalid country code}, {valid country code (supported)}, {valid country code (not supported)}, {no country code}, {USA}
  - Rate
    - □ {Weekday, Standard}, {Weekday, Evening}, {Weekend}
  - Duration
    - □ {less than 1 second}, {1 second}, {1 20 seconds}, {20 40 seconds}, {40 seconds 10 minutes}, {10 minutes to 24 hours}, {24 hours}
- Apply unidimensional or multidimensional partitioning for test generation

## Test Generation using Mind Map (5)

- Mind maps provide a visualization approach to classify the input domain.
- It can be easily combined with
  - ECP (Equivalence Class Partitioning)
  - BVA (Boundary Value Analysis)
  - etc.

 $Using\ Mind\ Mapping\ to\ Design\ Test\ Cases\ (@\ 2013-2015\ Professor\ W.\ Eric\ Wong,\ The\ University\ of\ Texas\ at\ Dallas)$ 

## Tool Support

- There are tools to help users generate mind maps
  - CAM editor (<a href="http://www.cameditor.org">http://www.cameditor.org</a>)
  - FreeMind (http://freemind.sourceforge.net/wiki/index.php/Main\_Page)
  - Docear (<a href="http://www.docear.org/">http://www.docear.org/</a>)

Using Mind Mapping to Design Test Cases (© 2013-2015 Professor W. Eric Wong, The University of Texas at Dallas)

12